# MathWorks AUTOMOTIVE CONFERENCE 2022 India

**Environment modeling and Virtual Validation for ADAS/AD features** 

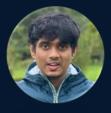

Munish Raj Application Engineer MathWorks India mraj@mathworks.com

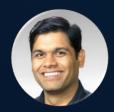

Dr. Rishu Gupta
Principal Application Engineer
MathWorks India
rishug@mathworks.com

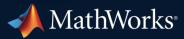

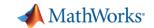

#### References from Today's MAC

MathWorks **AUTOMOTIVE CONFERENCE 2022**India

Bringing real world to simulation for virtual testing of Automated Driving (AD)

November 16 | Pune

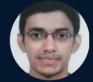

Ninad Pachhapurkar, ARAI

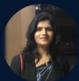

Jyoti Kale, ARAI

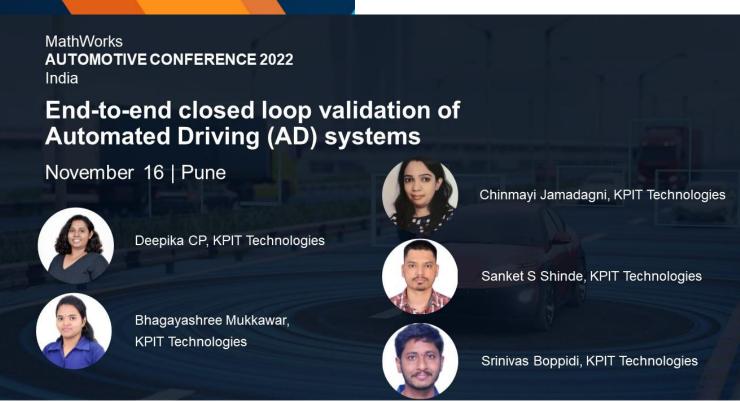

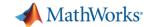

#### Key subsystems of an automated driving system

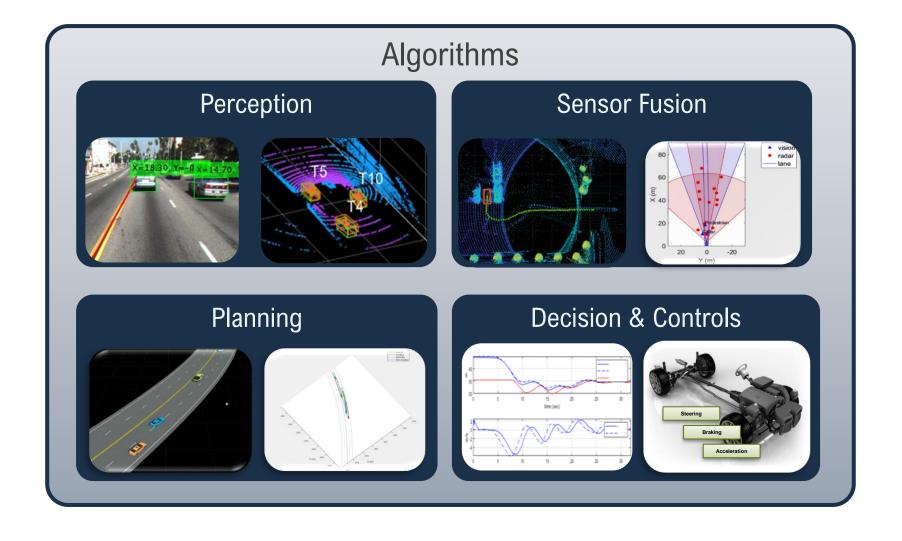

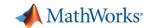

#### Virtual Validation of Automated Driving Applications

with MATLAB, Simulink, & RoadRunner

Multidisciplinary Skills Virtual Worlds **Software Applications** Virtual Worlds Software Algorithms Perception **Sensor Fusion** Sensors Scenes Code C/C++GPU HDL **Decision & Controls** Scenarios **Dynamics Planning** Architectures AUTOSAR ROS DDS **Development Platform** Analyze **Deploy** Integrate Simulate Design Test

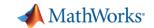

#### Today's Agenda

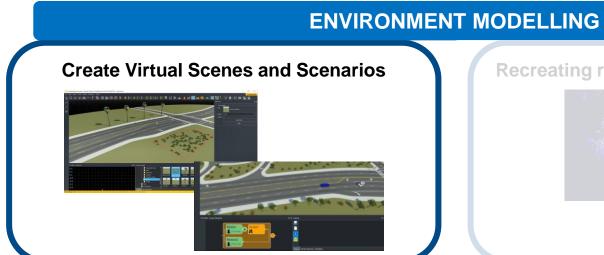

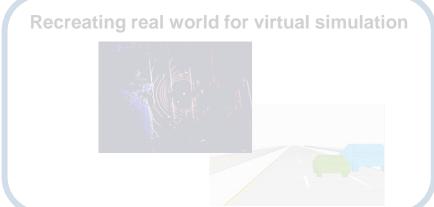

#### VIRTUAL VALIDATION

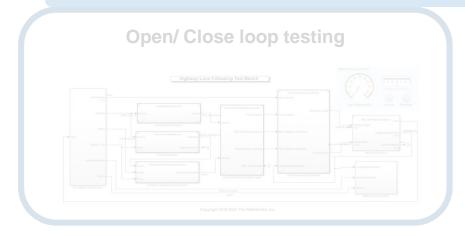

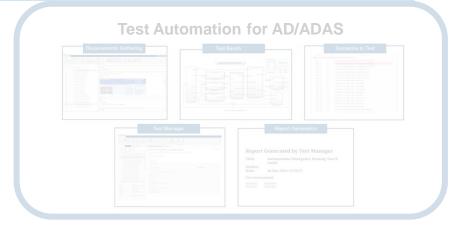

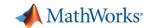

#### **Develop Automated Driving Applications**

with MATLAB, Simulink, & RoadRunner

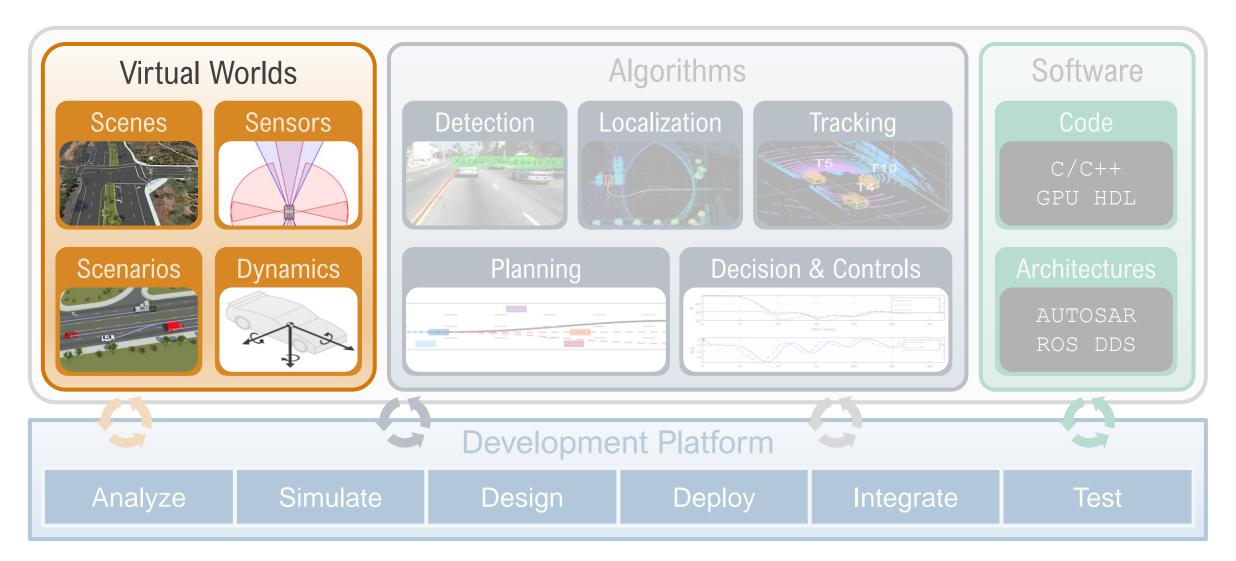

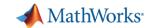

#### A Virtual world is made up of Scenes and Scenarios

#### **Scenes**

- Static elements of the environment
- Roads, lanes, signs, traffic cones, etc.

# inglay Go to Step Run Step Repeat Default 30 Export Layout Display PETRIES SCENARIO Carness SAMULATE Default 30 Default 30 VIEW PETRIES SCENARIO Carness SOMULATE To see the see that the see that

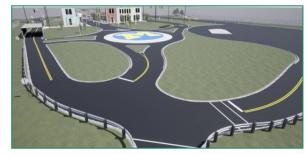

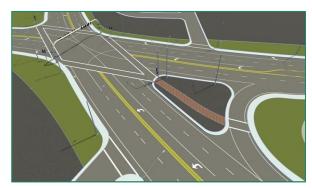

#### **Scenarios**

- Description of dynamic elements in driving simulation
- Vehicle trajectories, pedestrian/cyclist movement, traffic light changes, etc.

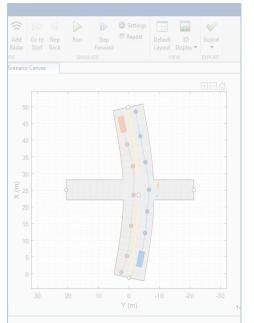

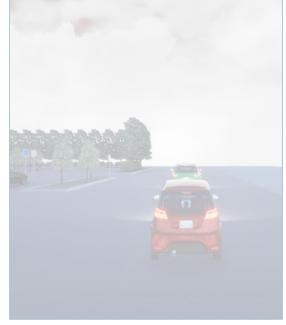

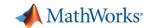

#### RoadRunner enables Engineers to create Scenes

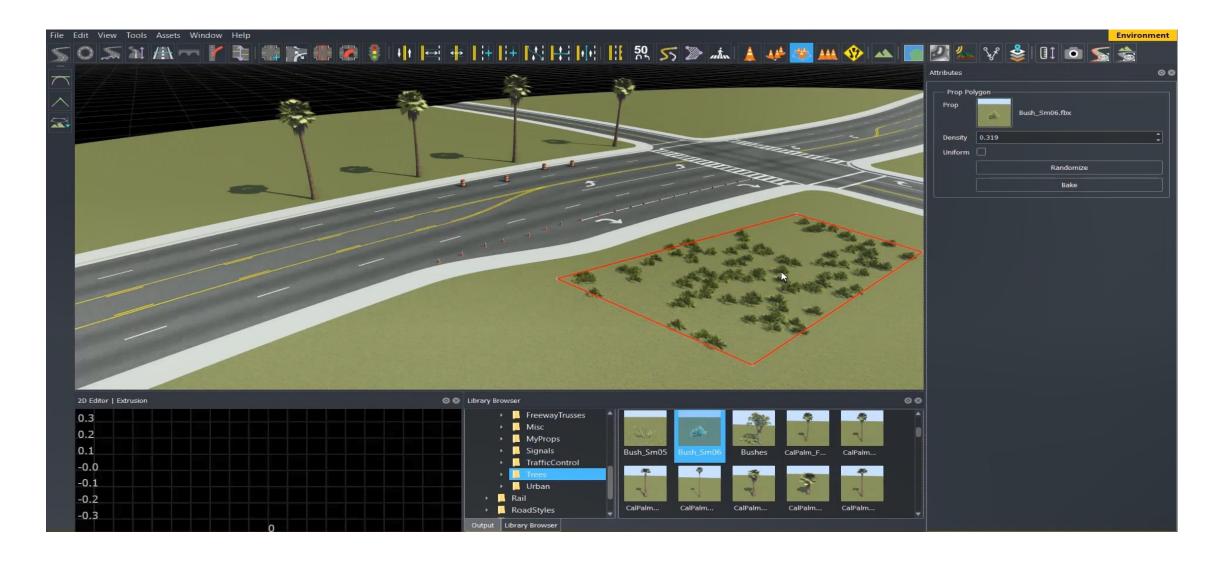

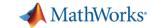

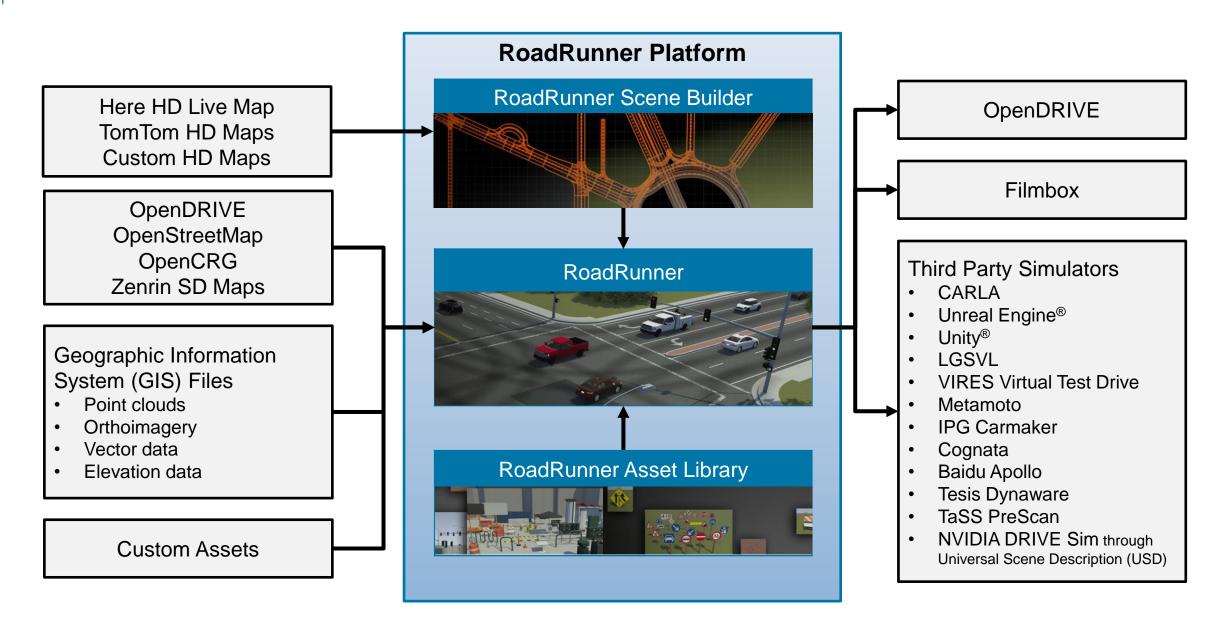

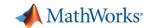

#### Porsche and NVIDIA use RoadRunner

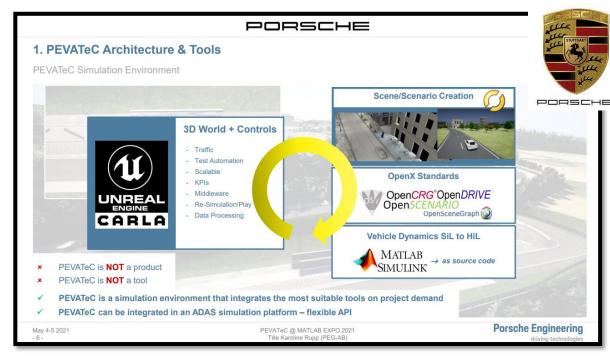

PORSCHE: ADAS/AD virtual platform for end-to-end software development, testing and validation

CARLA: Roadrunner recommended software to create scenes

NVIDIA: Connecting in the omniverse- The making of GTC Keynote (Blog)

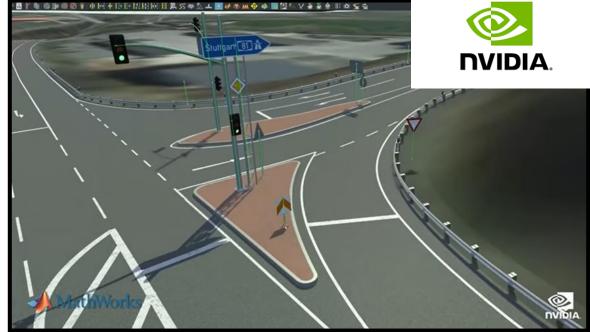

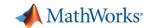

#### Programmatically create RoadRunner HD Map from real world map data

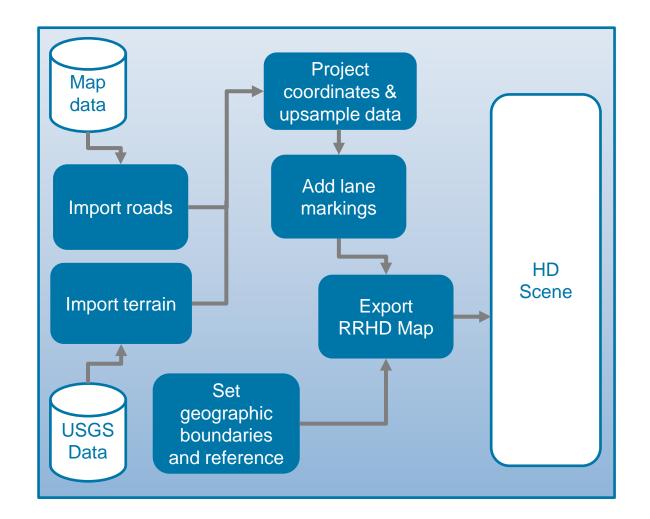

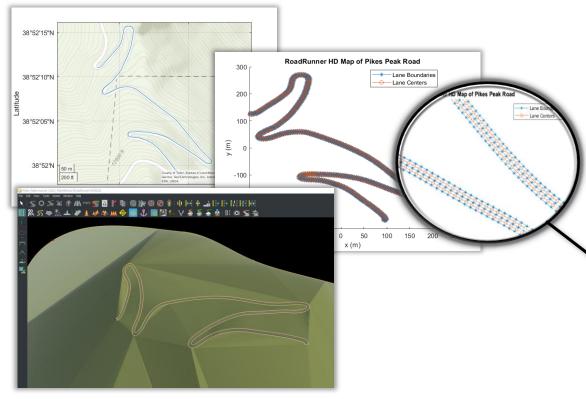

- Import map and elevation data into MATLAB
- Upsample data and create RoadRunner HD Map
- Import into RoadRunner

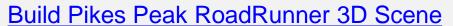

Automated Driving Toolbox, Mapping Toolbox

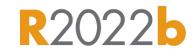

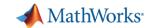

#### A Virtual world is made up of Scenes and Scenarios

#### Scenes

- Static elements of the environment
- Roads, lanes, signs, traffic cones, etc.

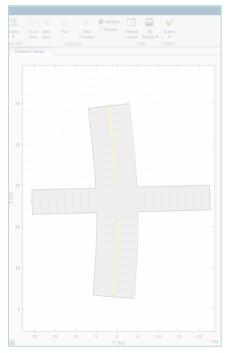

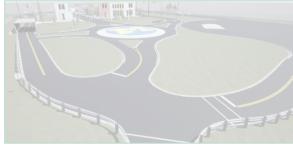

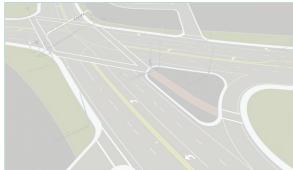

#### **Scenarios**

- Description of dynamic elements in driving simulation
- Vehicle trajectories, pedestrian/cyclist movement, traffic light changes, etc.

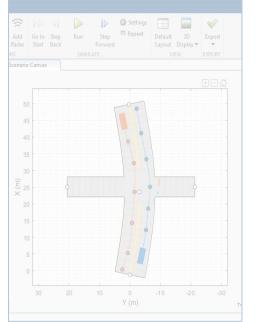

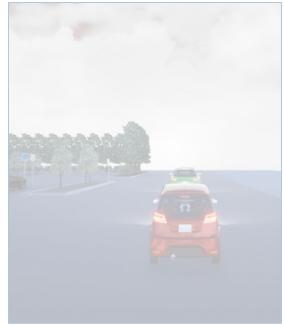

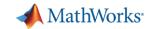

#### Interactively design scenarios with RoadRunner Scenario

- Add various vehicles
- Author trajectories
- Specify actions and logic
- Parameterize variations

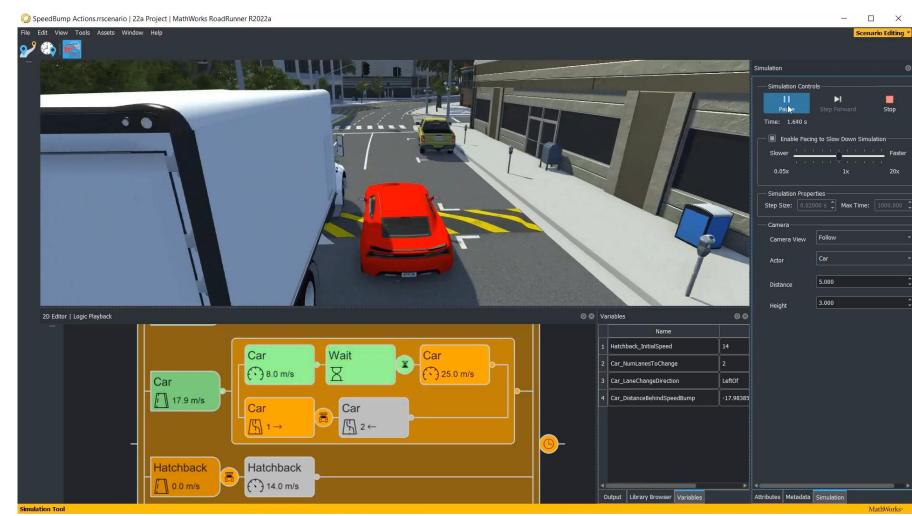

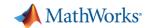

#### Simulate map-aware paths and scenario logic

Follow lanes when no path is specified

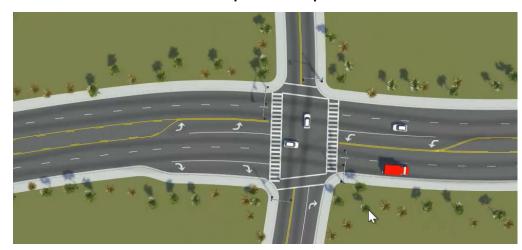

Lane change actions

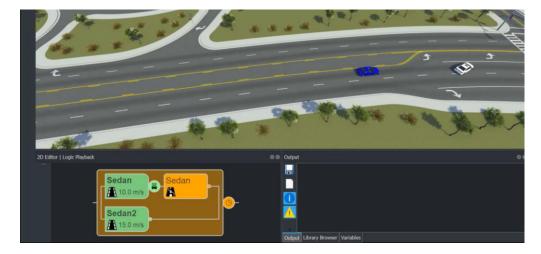

Speed actions

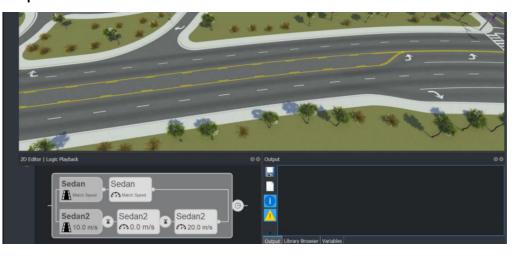

Lateral offset actions

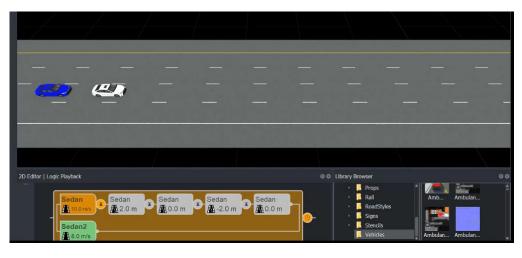

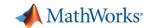

#### Create complicated scenarios accurately

- Cubic interpolation
- Clothoid interpolation
- EuroNCAP (clothoid-arc-clothoid)

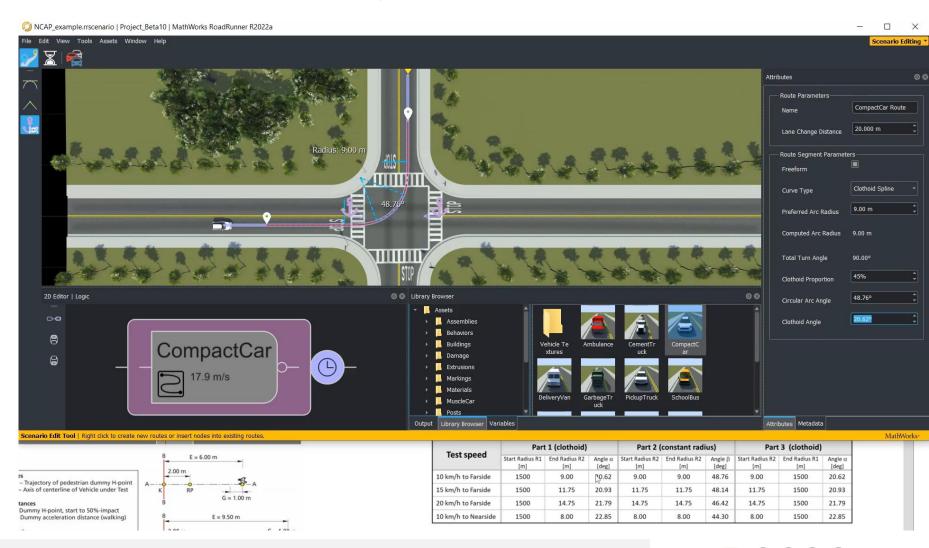

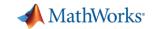

#### Programmatically vary scenario parameters

#### MATLAB, gRPC, and Command-line APIs

- Define scenario variables in editor
- Set variables programmatically from API
- Run simulations
- Export to OpenSCENARIO

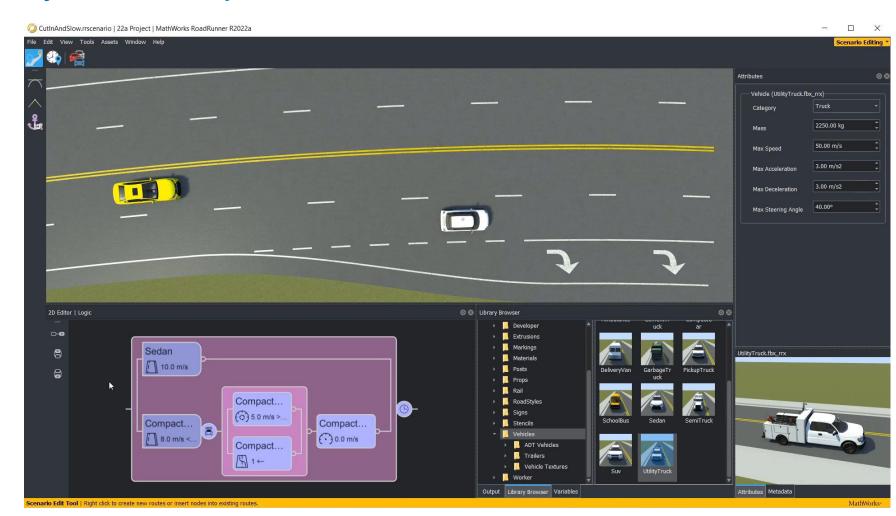

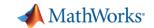

#### Adjusting Scenario Variables with MATLAB Programs

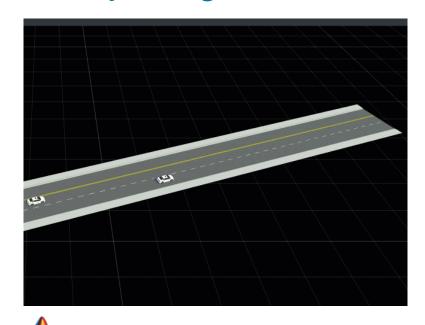

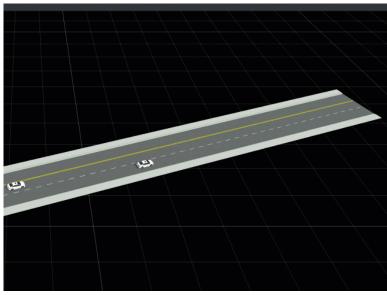

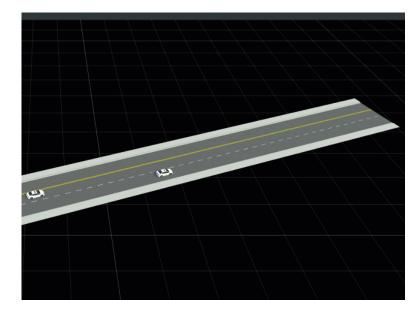

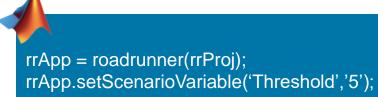

rrApp = roadrunner(rrProj);
rrApp.setScenarioVariable('Threshold','15');

rrApp = roadrunner(rrProj);
rrApp.setScenarioVariable('Threshold','25');

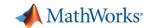

#### Export scenarios to OpenSCENARIO V1.x and V2.0

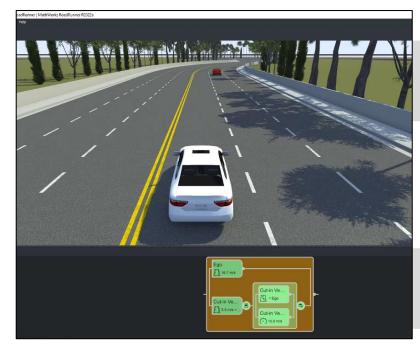

OpenSCENARIO V1.x

OpenSCENARIO V2.0

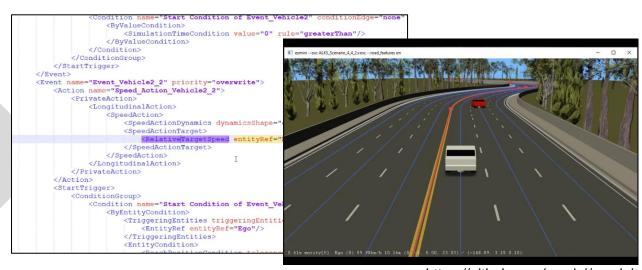

https://github.com/esmini/esmini

```
do parallel:
82
           ego.drive() with:
83
               along(sedan route)
84
               speed(16.66mps, at: start)
85
86
               cut-in vehicle.drive() with:
87
                   along(sedan2 route)
88
                   speed (5.5mps, slo
89
                   until (cut-in
90
               parallel:
                                    MathWorks is an ASAM Member
91
                   cut-in vehicle.
92
                   cut-in vehicle
                                     and actively participates in the
93
                       speed (15mps,
94
               with:
                                          OpenSCENARIO 2.0
95
                   until (ego.time
                                          Implementers Forum
```

**Export to ASAM OpenSCENARIO** 

RoadRunner Scenario

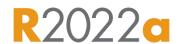

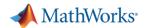

# RoadRunner Scenario's simulation engine enables simulation with agents in multiple simulators

RoadRunner Scenario connects
Agents in MATLAB, Simulink, and CARLA
through a Scenario Simulation Engine (SSE)

Agents write scenario states

 Their pose and velocity for each scenario simulation step

Agents can read scenario states

- Action commands (path, speed, lane change, lateral offset)
- Pose and velocity of all actors in the scenario
- Dimensions of all actors
- Map lanes and lane boundaries

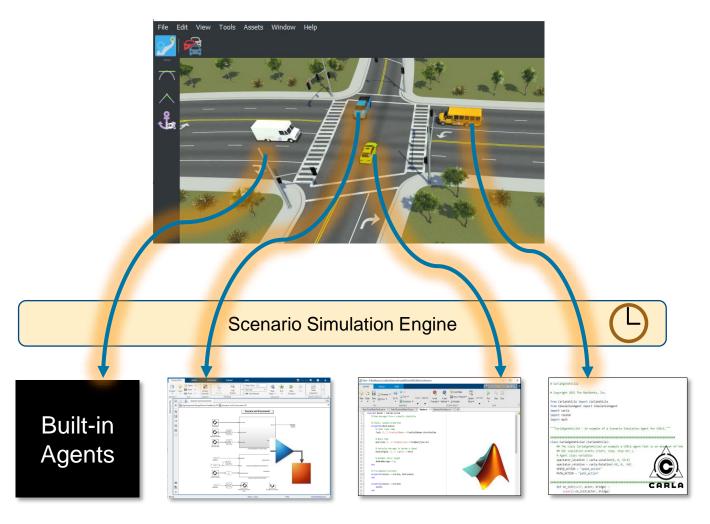

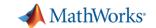

#### Today's Agenda

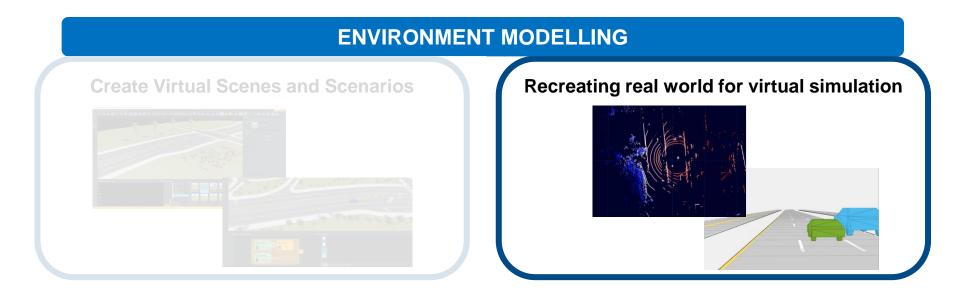

#### VIRTUAL VALIDATION

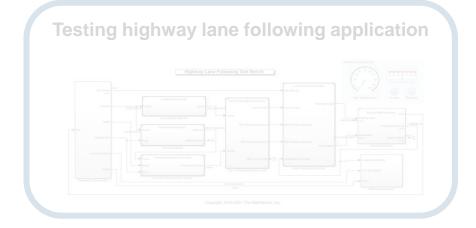

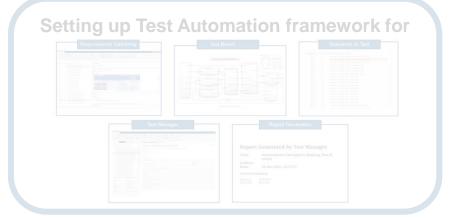

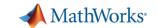

#### Design Scenes for Simulating Virtual Worlds

3D

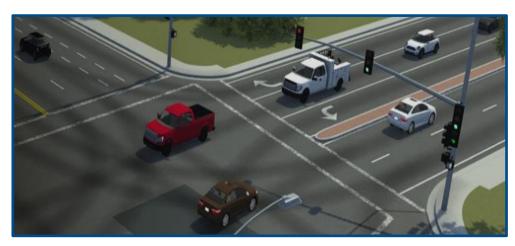

#### **Use Case**

 Controls, Sensor Fusion, Planning, Perception

#### **Scene Authoring Tool**

RoadRunner

#### Cuboid

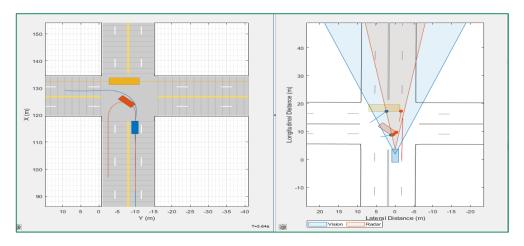

#### **Use Case**

Controls, Sensor Fusion, Planning

#### **Scene Authoring Tools**

- Driving Scenario Designer
- Programmatic API (drivingScenario)

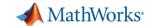

#### Driving Scenario Designer and API (MATLAB)

- Create a new driving scenario
  - Add roads, lanes, vehicles, trajectories, pedestrians, sensors
- Generate synthetic detections
  - Bird's eye plot
  - Run Scenario
  - Export scenario to MATLAB/Simulink

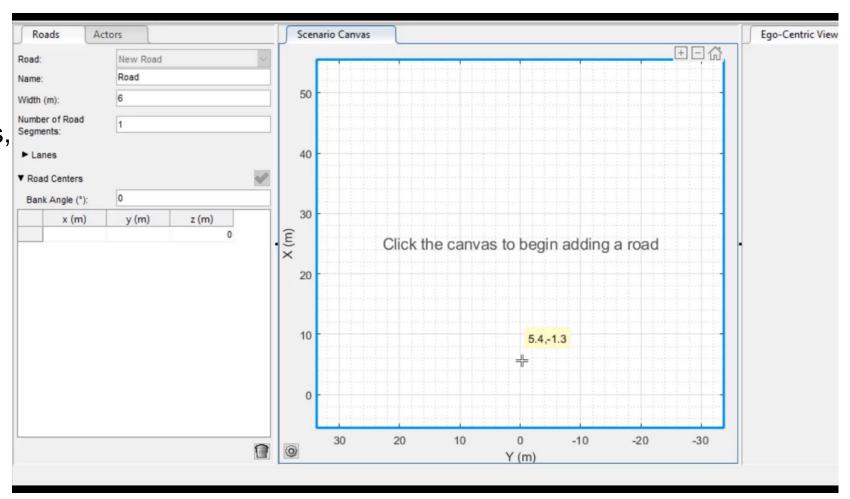

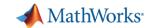

#### Design scenes and scenarios for automated driving

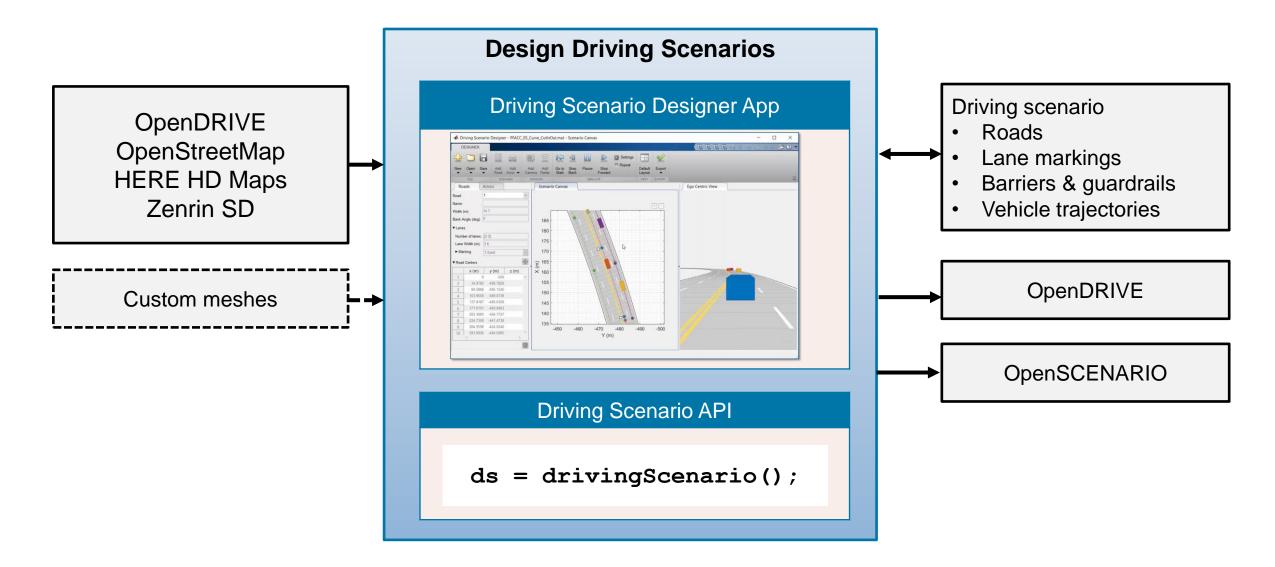

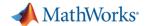

#### Pre-Build Scenarios Available

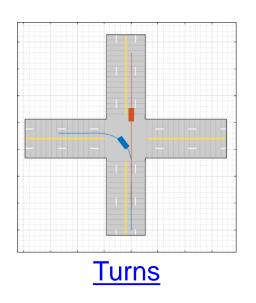

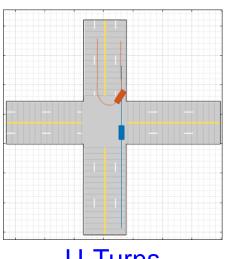

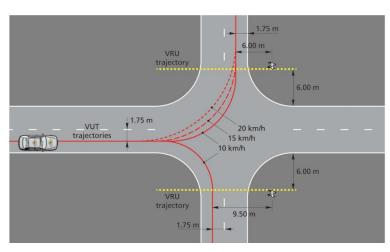

**U-Turns** 

**Euro NCAP** 

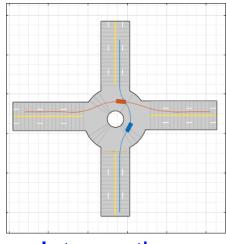

**Intersections** 

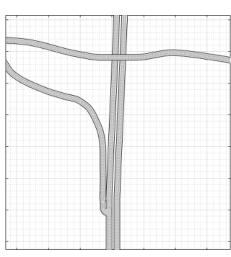

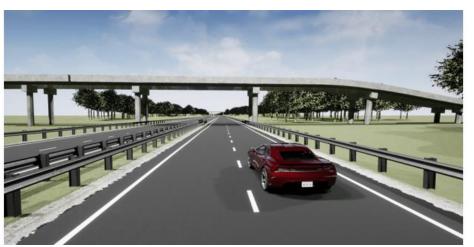

Cuboid replicas of 3D simulation scenes

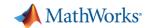

# Migrate paths from Driving Scenario Designer (DSD) to RoadRunner Scenario

Introduction

Design trajectories in DSD

Export OpenSCENARIO from DSD

Import OpenSCENARIO to RoadRunner Scenario

Edit trajectories in RoadRunner Scenario

RoadRunner Scenario can import paths and initial velocities from OpenSCENARIO 1.0 files. You can leverage this to migrate paths designed in Driving Scenario Designer into RoadRunner Scenario.

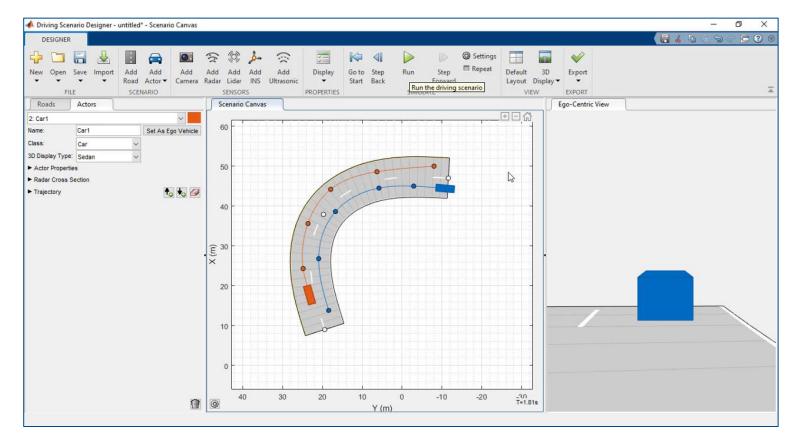

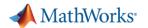

#### Simulating real world environment for virtual testing in ADAS

Vehicle sensor data collection

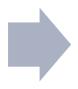

Recreating real world in simulation

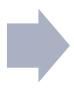

Virtual testing for ADAS

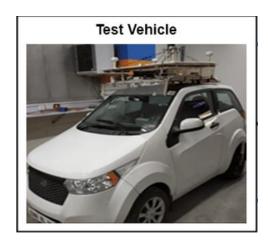

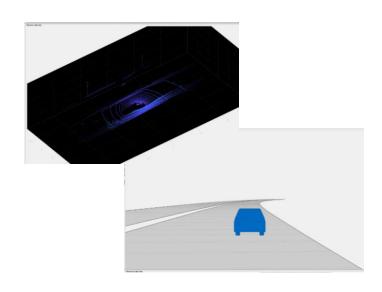

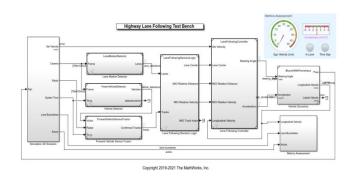

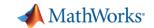

#### Creating scenario from real world sensor data

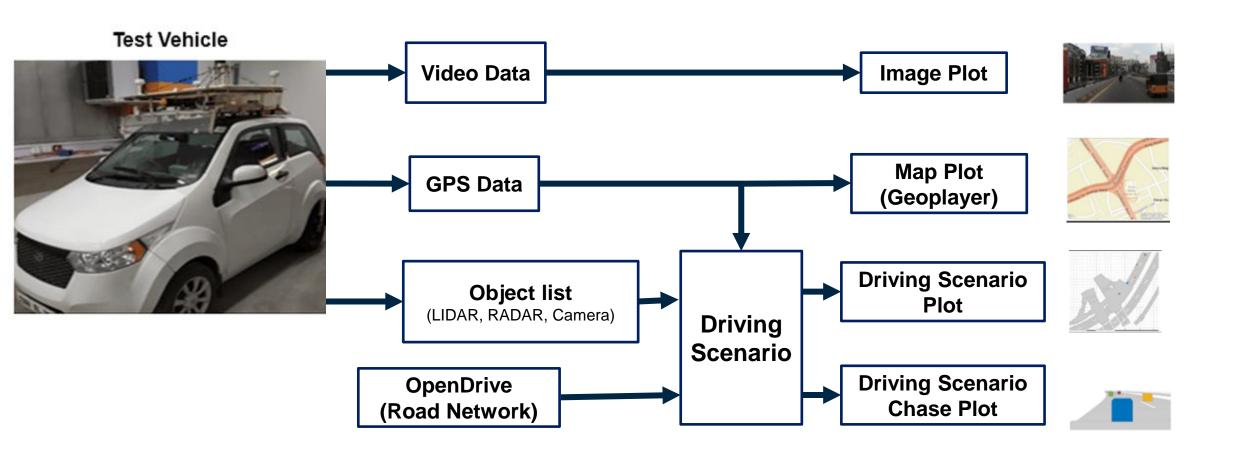

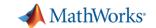

#### Creating scenario from real world sensor data

Generate Lane Information from Recorded Data Example Generate Scenario from Recorded GPS and Lidar Data Example EgoSim + Lidar RoadRunner Scenario **Driving Scenario** 14.32 **Scene Creation Sensor Data** Localize Ego Reconstruct **Synchronize** Save (map import/ Create **Preprocessing Non-Ego Actors Visualization Scenario Trajectory** road network)

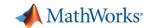

#### SCENARIO VARIANT GENERATION- can generate many

#### scenarios from the scenario

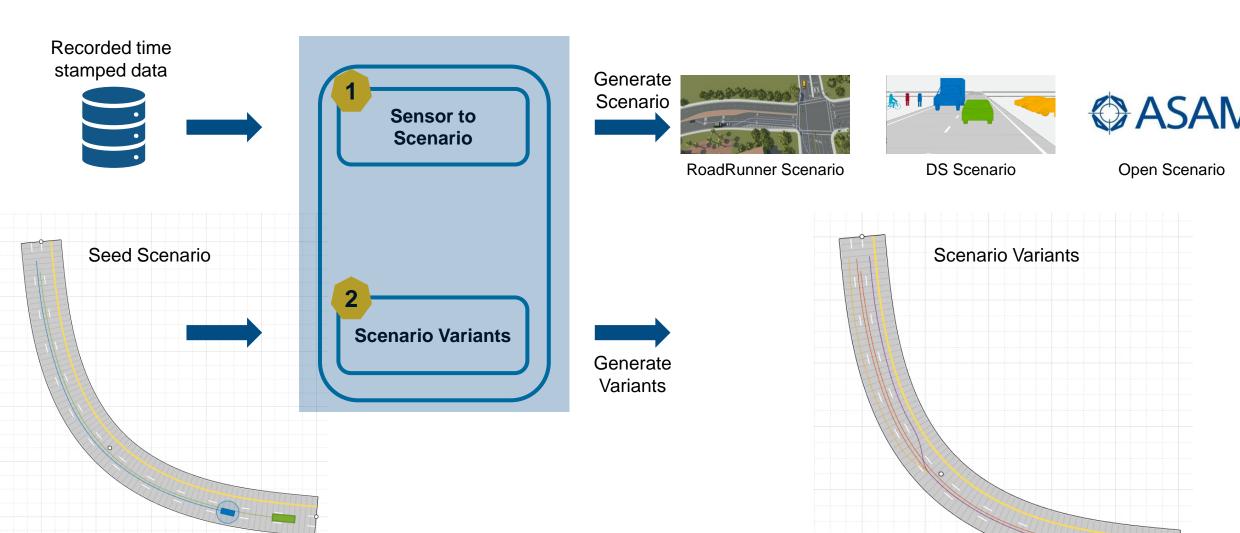

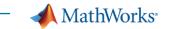

# Learn about generating scenes and scenarios from recorded sensor data

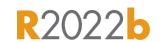

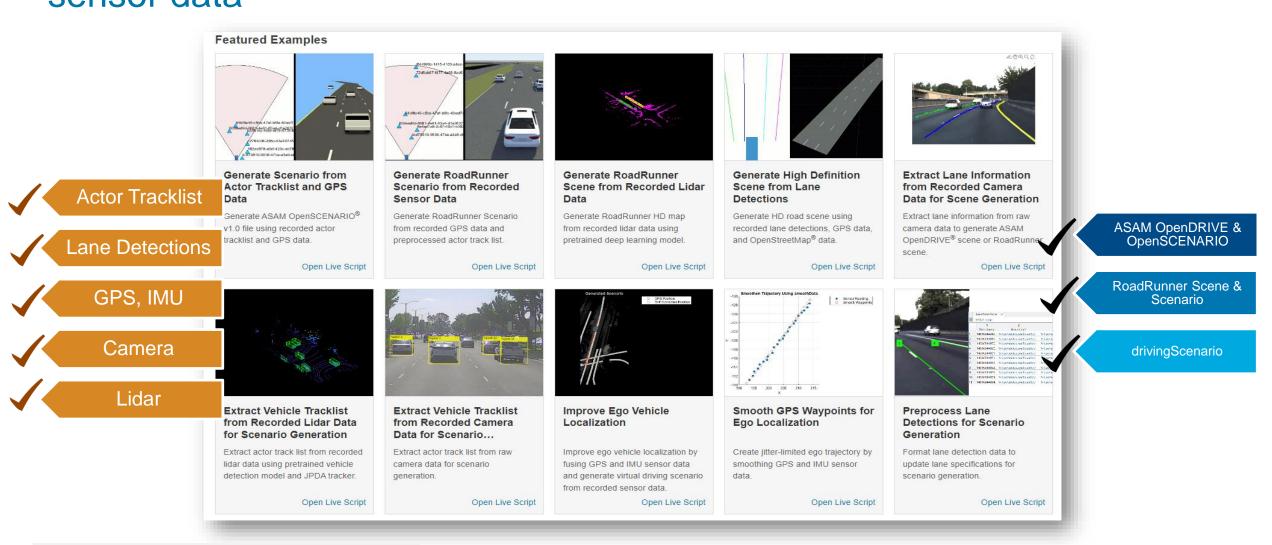

Scenario Builder support package

Automated Driving Toolbox

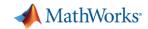

#### Parameters fueling scenario variant generation

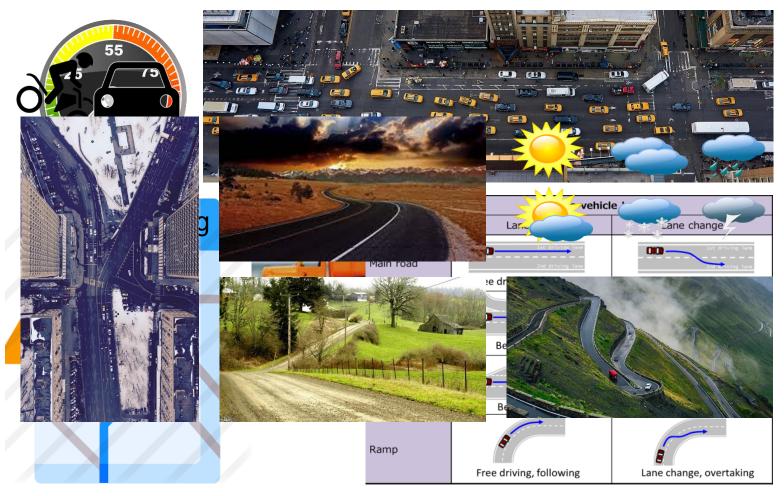

https://wiki.unece.org/download/attachments/78741915/VMAD-02-05%20Japan.pptx

#### Actor Parameters

- Speed, waypoint, yaw
- Actor dimension and type
- Other properties
- Driving behaviorAggressive / Safe

#### Event Parameters

- Collision
- Driving manoeuvres
   Lead, Follow, Lane keep,
   Lane change, Overtake,
   Merge, Exit
- Road object interaction

#### Scene Parameters

- Road Network
   Lane marking
- Roadside details
- Traffic density
- Lighting or Weather
- Sensor coverage

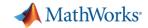

#### EURO NCAP – Parameter table

#### Simulation is becoming important for homologation

| <b>AEB Pedestrian</b>  | CPFA    | CPNA         | CPNC | CF           | PTA           | СР       | RA   | СР              | PLA     |  |
|------------------------|---------|--------------|------|--------------|---------------|----------|------|-----------------|---------|--|
| Type of test           |         | AEB          |      | А            | EB            | Al       | ЕВ   | AEB             | FCW     |  |
| VUT speed [km/h]       | 10-60   |              |      | 10,15,20     | 10            | 4,       | ,8   | 20-60           | 50-80   |  |
| VUT direction          | Forward |              |      | Farside turn | Nearside turn | Rear     | ward | Forward         | Forward |  |
| Target speed [km/h]    | 8 5     |              |      |              | 5             | 0 5      |      | 5               | 5       |  |
| Impact location [%]    | 50      | 25,75        | 50   | 5            | 50            | 25,50,75 | 50   | 50              | 25      |  |
| Lighting condition     | Day     | Day/Night    | Day  | D            | ay            | Day      |      | Day/Night       |         |  |
| Vehicle lights (night) |         | Low beam     |      |              |               |          |      | High            | beam    |  |
| Streetlights (night)   |         | Streetlights |      |              |               |          |      | No streetlights |         |  |

| AEB Bicyclist       | СВ   | NA     | CBFA    | СВ      | LA      |  |  |  |
|---------------------|------|--------|---------|---------|---------|--|--|--|
| Type of test        | A    | В      | AEB     | AEB     | FCW     |  |  |  |
| VUT speed [km/h]    | 10-  | -60    | 10-60   | 25-60   | 50-80   |  |  |  |
| VUT direction       | Forv | vard   | Forward | Forward | Forward |  |  |  |
| Obstruction         | No   | No Yes |         | No      | No      |  |  |  |
| Target speed [km/h] | 15   | 10     | 20      | 15      | 20      |  |  |  |
| Impact location [%] | 5    | 0      | 50      | 50      | 25      |  |  |  |
| Lighting condition  | Da   | ау     | Day     | D       | Day     |  |  |  |

#### Car-to-Pedestrian Nearside Child

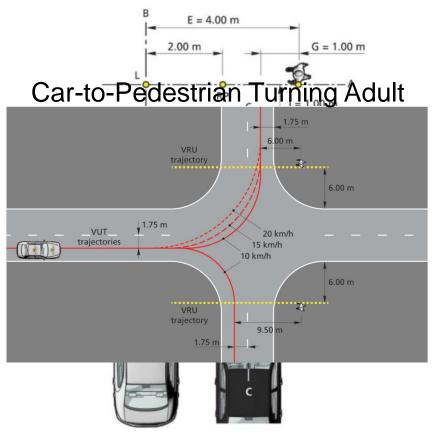

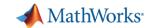

#### Scenario Variants support many AD Workflows

|                             | Variation parameters ->    |       |              | Actor Event |                           |                         |           |                      | Scene     |             |      | Perception           |                 |          |         |                 |
|-----------------------------|----------------------------|-------|--------------|-------------|---------------------------|-------------------------|-----------|----------------------|-----------|-------------|------|----------------------|-----------------|----------|---------|-----------------|
| Test Scenario<br>Categories | Workflow<br> <br>V         | Speed | Dimension    | Waypoint    | Acceleration<br>/breaking | <b>Driving</b> behavior | Collision | Driving<br>maneuvers | Rerouting | Translocate | Road | Roadside<br>Articles | Count of actors | Lighting | Weather | Sensor<br>types |
| Crash                       | Adaptive Cruise Control    | ✓     | ✓            | ✓           | ✓                         |                         | ✓         |                      |           |             | ✓    |                      |                 |          |         | ✓               |
|                             | AEB test on straight roads | ✓     | ✓            |             | ✓                         |                         | ✓         |                      |           |             | ✓    | ✓                    |                 | ✓        |         |                 |
|                             | AEB test on turns          | ✓     | ✓            | ✓           | ✓                         |                         | ✓         |                      |           |             | ✓    | ✓                    |                 | ✓        |         |                 |
| Other ADAS                  | Lane Keep Assist           | ✓     |              | ✓           |                           |                         |           |                      |           |             | ✓    |                      |                 |          |         |                 |
|                             | Lane change, Overtaking    | ✓     |              | ✓           |                           |                         |           | ✓                    | ✓         |             | ✓    |                      |                 |          |         |                 |
|                             | Traffic Jam Assist         | ✓     | ✓            | ✓           |                           | ✓                       | ✓         | ✓                    | ✓         |             | ✓    |                      | ✓               |          |         |                 |
|                             | Parking helper L1/L2       | ✓     | ✓            | ✓           |                           |                         |           |                      |           |             |      |                      |                 |          |         | ✓               |
| Sensor                      | Sensor coverage            | ✓     | ✓            | ✓           | ✓                         |                         |           | ✓                    | ✓         | ✓           | ✓    |                      | ✓               |          | ✓       | ✓               |
|                             | Object detection           | ✓     | ✓            | ✓           | ✓                         |                         |           | ✓                    |           |             |      | ✓                    | ✓               |          | ✓       | ✓               |
|                             | V2X test                   | ✓     | ✓            | ✓           | ✓                         |                         | ✓         | ✓                    | ✓         | ✓           | ✓    | ✓                    | ✓               |          | ✓       | ✓               |
| AD stack                    | Urban, rural, highway      | ✓     |              | ✓           | ✓                         | ✓                       | ✓         | ✓                    |           |             | ✓    | ✓                    |                 | ✓        | ✓       |                 |
|                             | Auto parking valet         | ✓     | $\checkmark$ | ✓           |                           |                         |           |                      |           |             |      |                      |                 |          |         | ✓               |
|                             | Increase traffic density   | ✓     | ✓            | ✓           |                           | ✓                       |           | ✓                    | ✓         |             |      |                      | ✓               |          |         |                 |
|                             | Complete self driving      | ✓     | ✓            | ✓           | ✓                         | ✓                       | ✓         | ✓                    | ✓         | ✓           | ✓    | ✓                    | ✓               | ✓        | ✓       | ✓               |

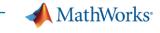

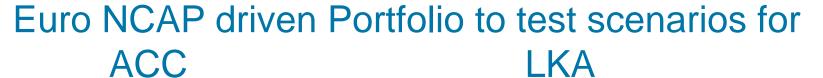

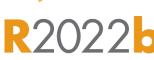

#### **AEB**

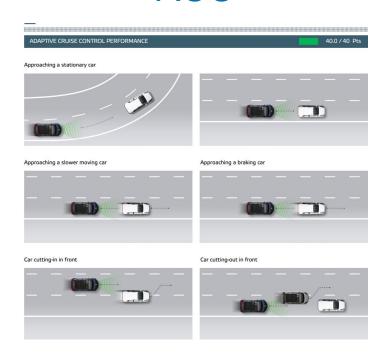

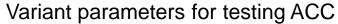

- Ego speed
- Non-ego Trajectory (cut-in)
- Road Variation

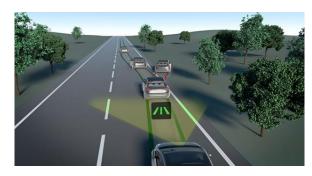

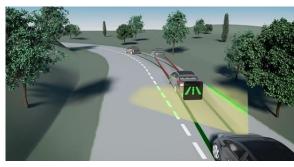

#### Variant parameters for testing LKA

- Ego speed
- Target Trajectory
- Road Variation

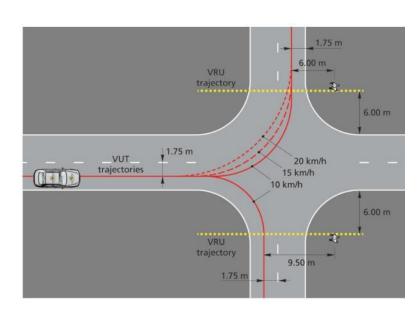

#### Variant parameters for testing AEB

- Ego speed variation
- Ego trajectory variation on turns
- Actor dimension variation
- Impact location variation

Source:

### MathWorks<sup>∗</sup>

#### Test scenario variant generation for LKA

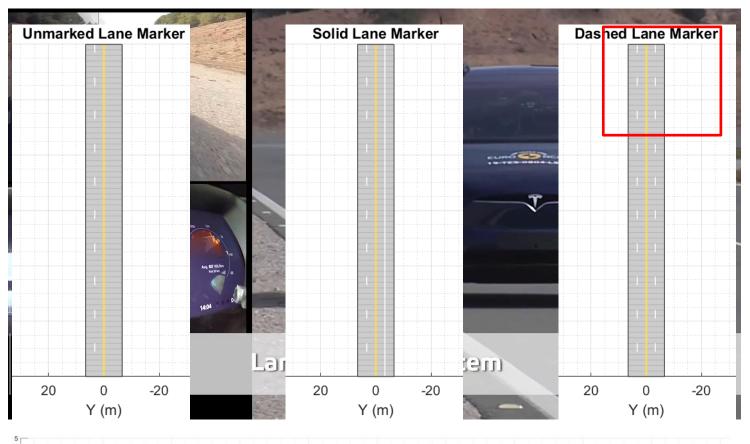

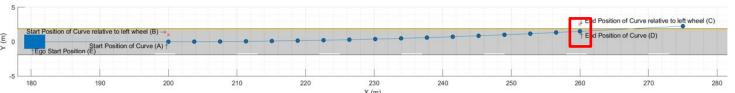

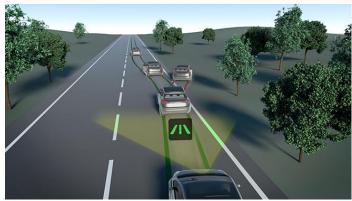

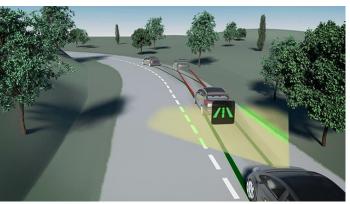

#### Parameters for LKA Variants

- Ego speed
- **Road Variation**

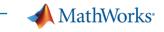

#### Test scenario variant for Lane Keep Assist Testing (LKA)

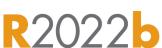

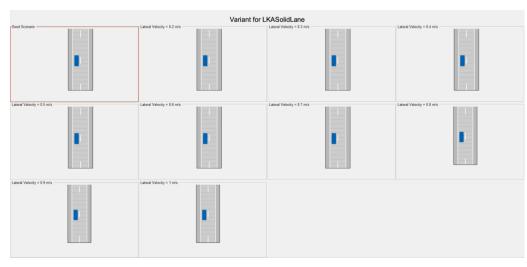

LKASolidLane

Generate Scenario Variants for Lane Keep Assist Testing

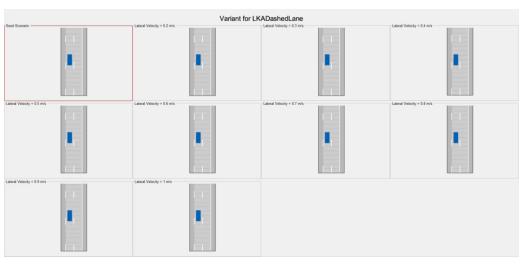

LKADashedLane

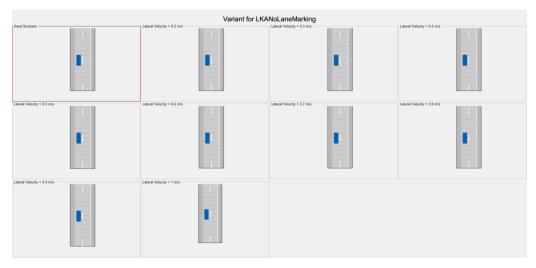

LKANoLaneMarking

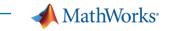

### Test scenario variant for AEB and dimension variation

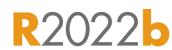

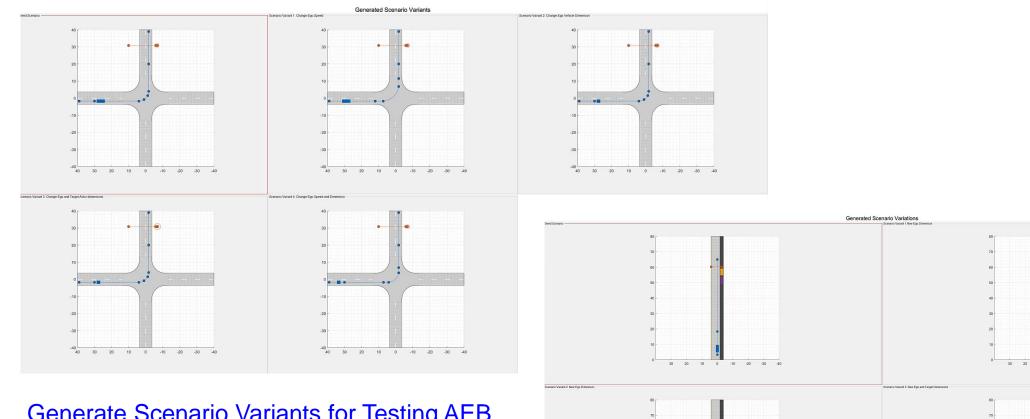

Generate Scenario Variants for Testing AEB Pedestrian Systems

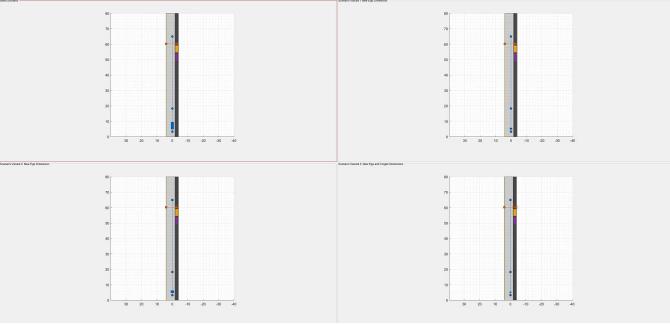

Generate Scenario Variants by Modifying Actor Dimensions

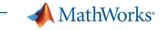

## Test scenario variant for Adaptive Cruise Control (ACC)

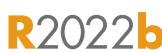

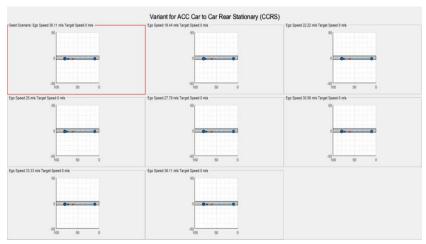

Car-to-car rear stationary (CCRs)

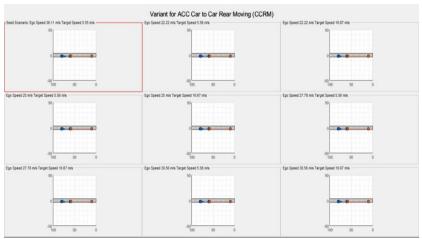

Car-to-car rear moving (CCRm)

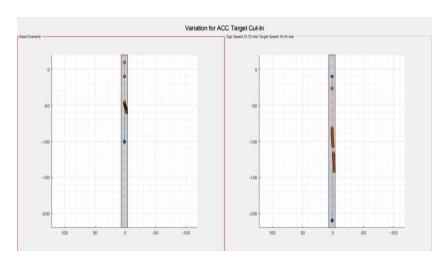

Generate Variants of ACC Target Cut-In Scenario

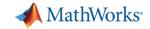

#### Scenario Variation Generation

#### Scenario Variant Generator for Automated Driving Toolbox

by MathWorks Automated Driving Toolbox Team STAFF

Generate multiple variants from a seed scenario that is either manually created or generated from recorded sensor data

- Read the seed scenario and extract its parameters
- Modify static/dynamic parameters of the seed scenario
- Generate variant scenarios

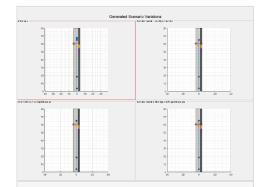

#### Generate Scenario Variants by Modifying Actor Dimensions

Generate scenario variants from seed scenario by modifying actor dimensions.

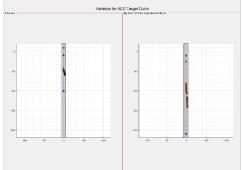

#### Generate Variants of ACC Target Cut-In Scenario

Generate scenario variants to test adaptive cruise control (ACC) application using European New Car Assessment Programme (Euro

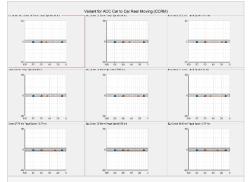

## **Generate Scenario Variants for Testing ACC Systems**

Modify speeds of the ego and target vehicles to generate scenario variants for testing adaptive cruise control (ACC) application using

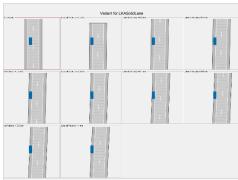

## Generate Scenario Variants for Lane Keep Assist Testing

Generate scenario variants to test lane keep assist (LKA) system using European New Car Assessment Programme (Euro NCAP) test

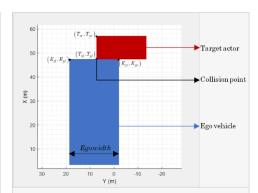

## Generate Scenario Variants for Testing AEB Pedestrian Systems

Generate scenario variants to test automated emergency braking (AEB) system using car-to-pedestrian European New Car Assessment

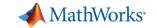

▲ MathWorks<sup>\*</sup>

## GM synthesizes scenarios from recorded data to validate lane centering system

▲ MathWorks

#### Lane Centering with Super Cruise on Cadillac CT6

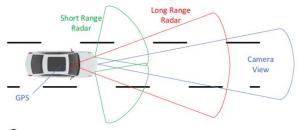

- Sensors
  - Pre-Scanned High Definition Map
  - Map matching with GPS
  - Camera
  - Long Range Radar
  - Short Range Radars
- Actuation
  - Electric Power Steering
- Driver Monitoring System for Safety
  - Infra-red Face Recognition
  - Steering Wheel Touch Sensor
  - Chime and Vibration Seat

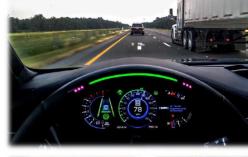

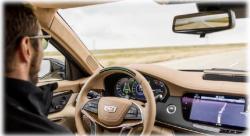

#### Conclusion

Created virtual driving scenario from recorded data

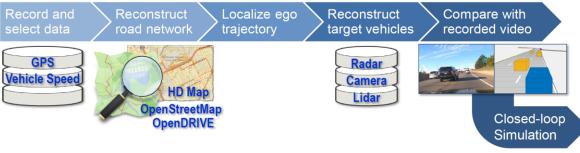

- Reproduced real-world driving scenario in the virtual simulation environment
  - Assess functional behavior and identify root cause for problem cases
  - Reduce development time with limited resources
  - Enable repetitive tests for hazardous scenarios

.

#### MathWorks Automotive Conference 2020 video & slides

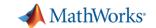

## Today's Agenda

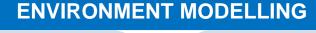

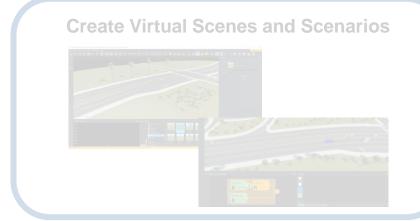

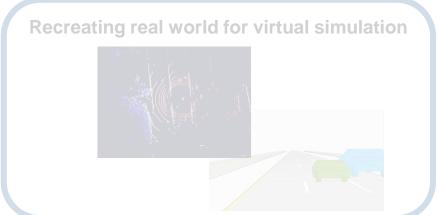

#### **VIRTUAL VALIDATION**

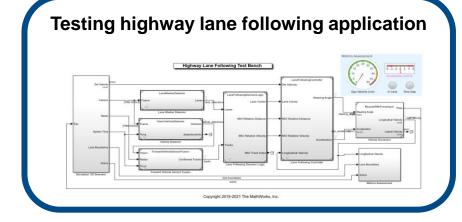

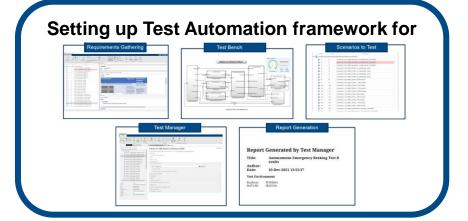

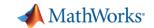

## Simulate sensors for automated driving applications

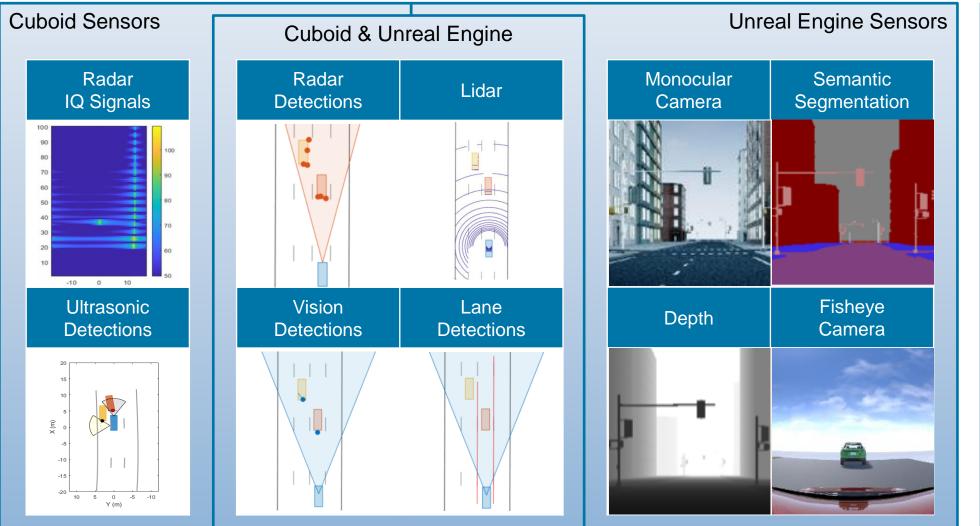

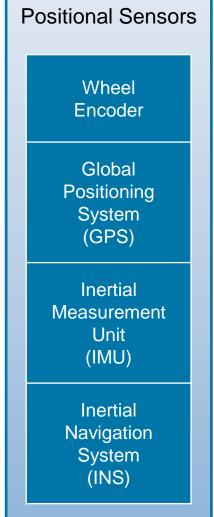

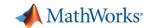

#### Virtual Validation

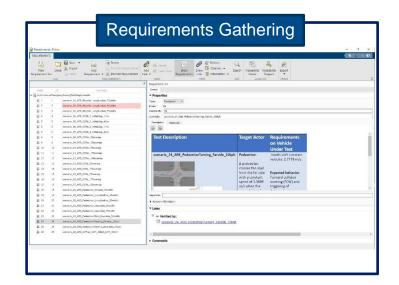

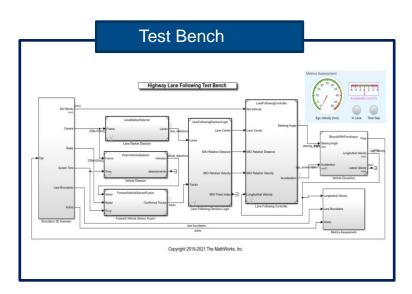

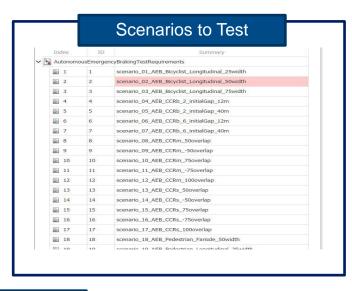

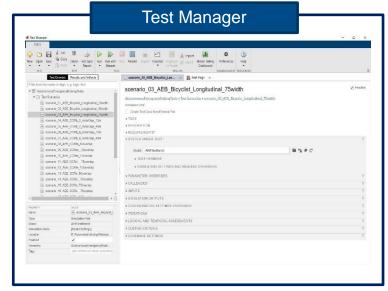

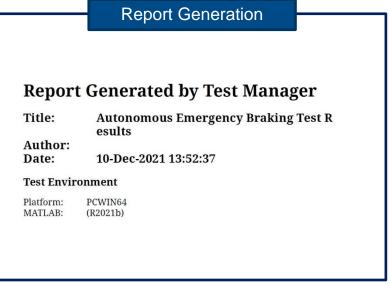

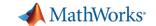

## Sensor fusion algorithm test bench for Open Loop Testing

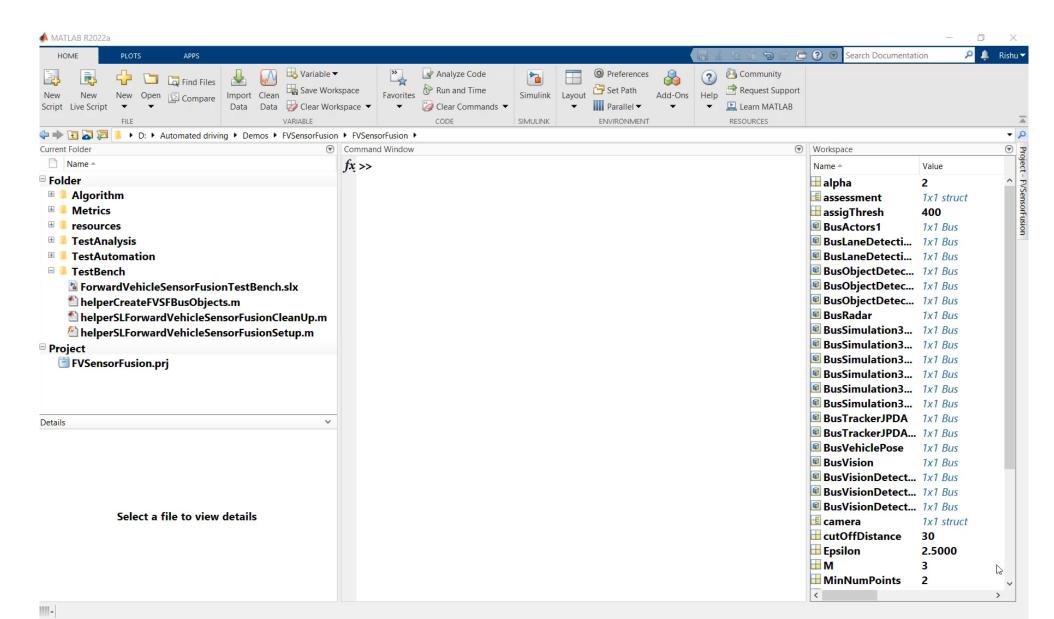

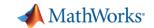

## AEB with sensor fusion test bench- Closed loop testing

#### Reference Examples

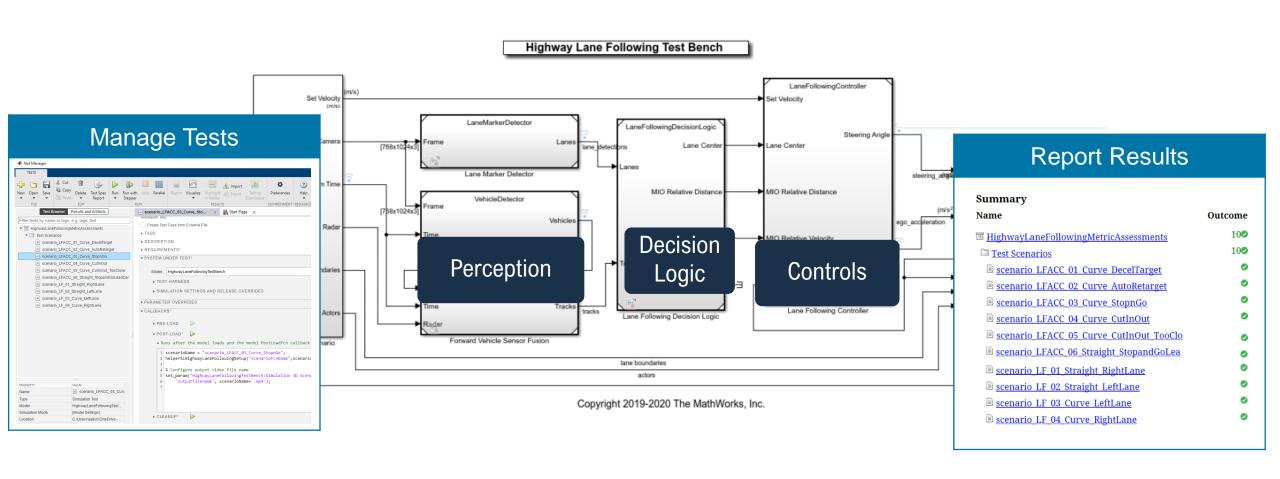

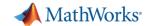

### Automate testing for the closed loop AEB testbench

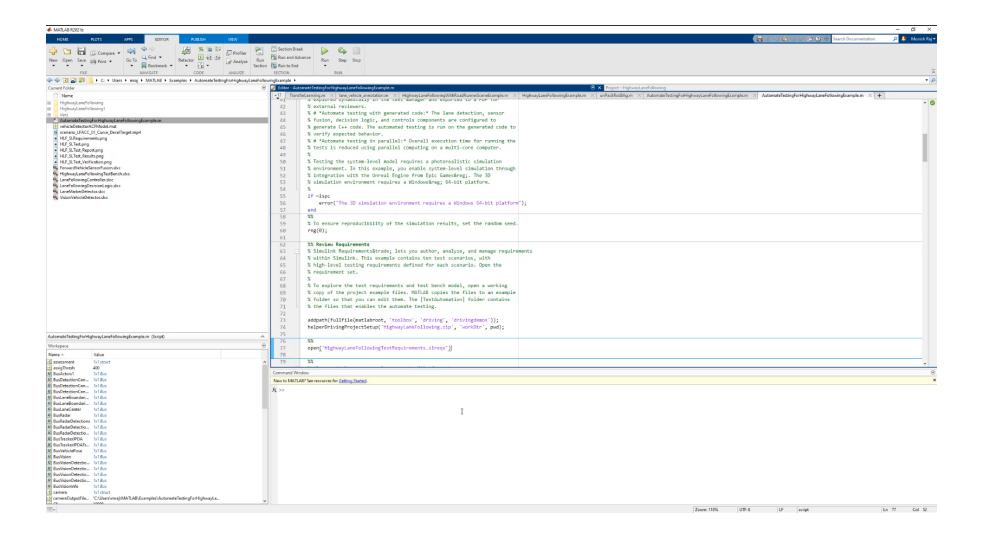

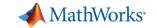

#### **ENVIRONMENT MODELLING**

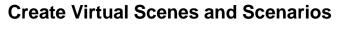

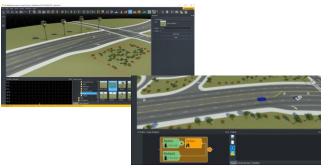

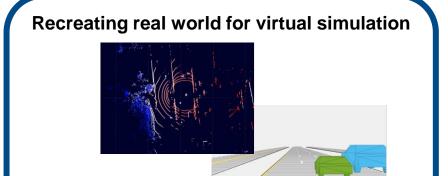

#### **VIRTUAL VALIDATION**

#### **Open/ Closed loop testing**

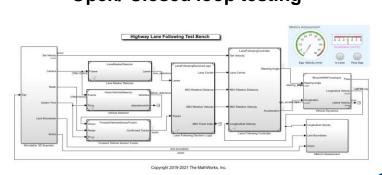

#### **Test Automation for AD/ADAS**

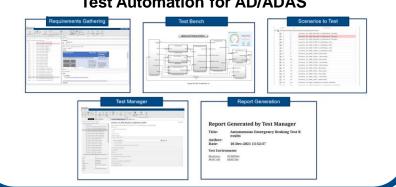

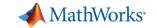

#### Call to Action

Visit us at our demo booth, outside the seminar hall

- Let us know the challenges you face in your AD/ADAS workflow
- MathWorks would be happy to collaborate with you for developing your AD/ADAS workflow

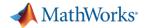

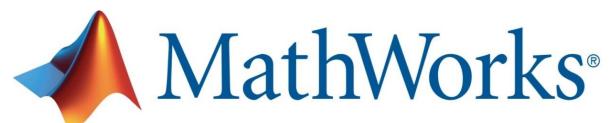

Accelerating the pace of engineering and science

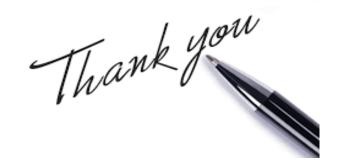

For further details, Q&A and feedback kindly reach out to

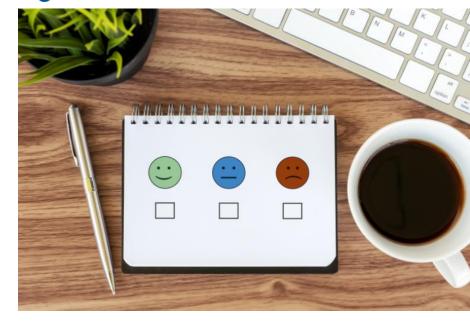

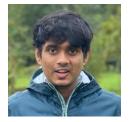

Munish Raj Email id: mraj@mathworks.com LinkedIn

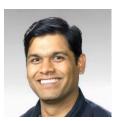

Dr Rishu Gupta
Email id: rishug@mathworks.com
LinkedIn

# MathWorks **AUTOMOTIVE CONFERENCE 2022**

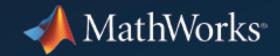

Please provide your Feedback for this Session.
You will also receive a Feedback Link via SMS on your registered Mobile Number

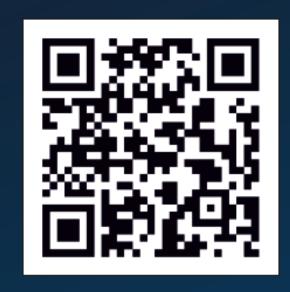

https://tinyurl.com/ypr9z7rx

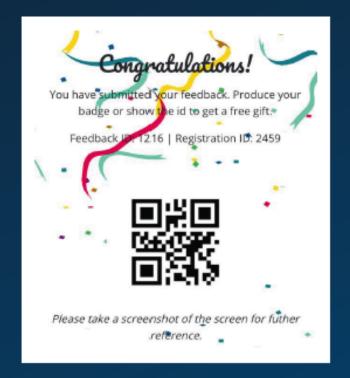

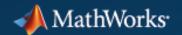